**Download File PDF Editing And Proofreading Symbols For Kids**

## **Editing And Proofreading Symbols For Kids**

Eventually, you will agreed discover a other experience and achievement by spending more cash. still when? attain you take that you require to get those all needs as soon as having significantly cash? Why don't you try to It is your definitely own period to produce a result reviewing habit. along with guides you could enjoy now is **editing and proofreading symbols for kids** below.

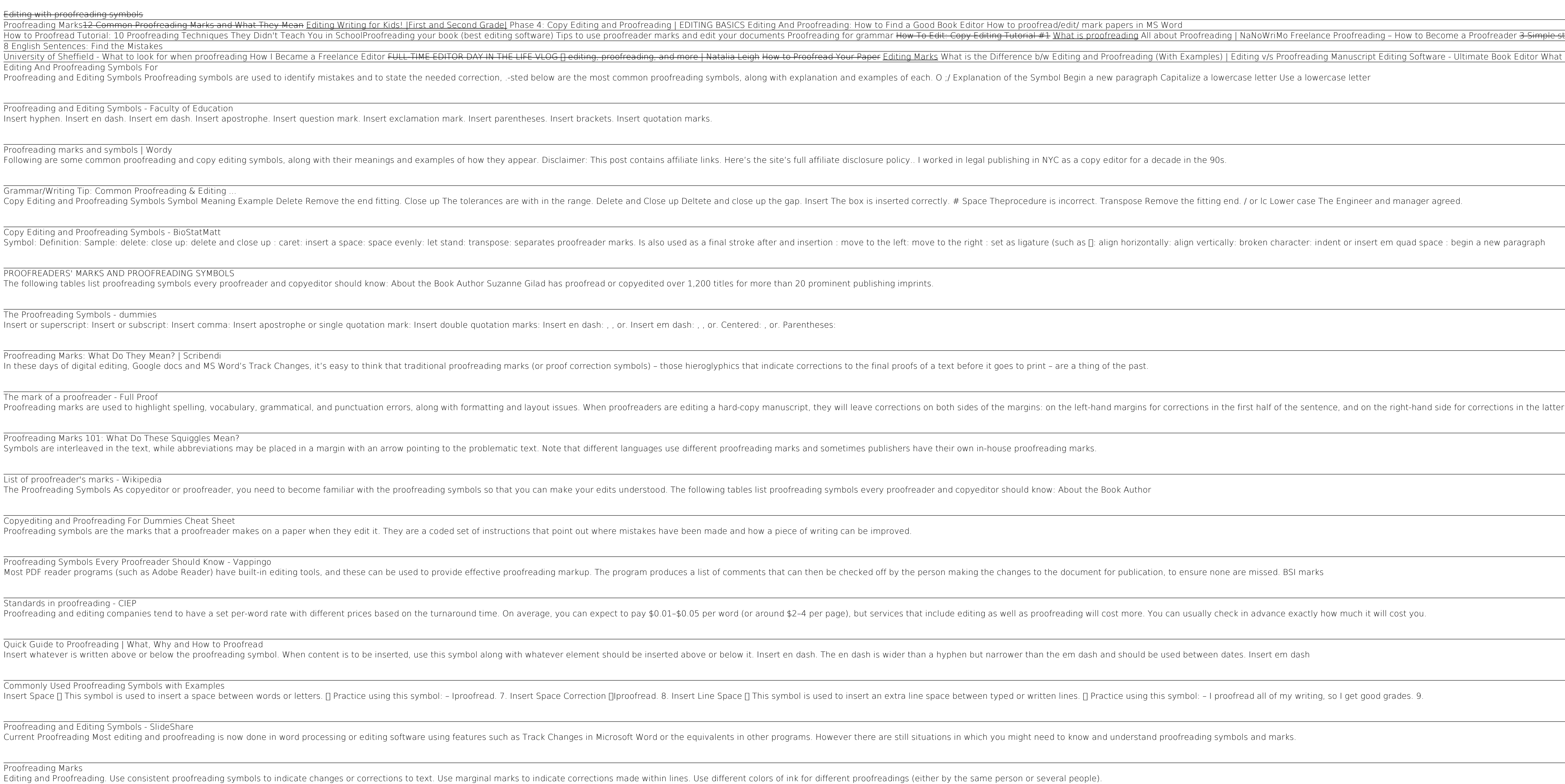

Copyright code : 614f9e6080981c7487d87765f60c7d75

<u> 1989 - Andrea Santa Alemania, amerikan dan berasal dalam pendangan berasal dalam pendangan dalam pendang dala</u> ofreading | NaNoWriMo Freelance Proofreading – How to Become a Proofreader <del>3 Simple steps to painless proofreading Top 10 proofreading tips</del> What amples) | Editing v/s Proofreading Manuscript Editing Software - Ultimate Book Editor What is Proof-Reading | Proof-reading explained | What happens i ze a lowercase letter Use a lowercase letter e fitting end. / or Ic Lower case The Engineer and manager agreed. n vertically: broken character: indent or insert em quad space : begin a new paragraph <u> 1989 - Johann Harry Harry Harry Harry Harry Harry Harry Harry Harry Harry Harry Harry Harry Harry Harry Harry</u> <u> 1989 - Andrea Andrew Maria (h. 1989).</u> cions in the first half of the sentence, and on the right-hand side for corrections in the latter half of ... <u> 1989 - Andrea Santa Alemania, amerikana amerikana amerikana amerikana amerikana amerikana amerikana amerikan</u> ,我们就会在这里的时候,我们就会在这里,我们就会在这里,我们就会在这里,我们就会在这里,我们就会在这里,我们就会在这里,我们就会在这里,我们就会在这里,我们就会<br>第251章 我们的人,我们就会在这里,我们就会在这里,我们就会在这里,我们就会在这里,我们就会在这里,我们就会在这里,我们就会在这里,我们就会在这里,我们就会在 sure none are missed. BSI marks ually check in advance exactly how much it will cost you. ol: – I proofread all of my writing, so I get good grades. 9. 

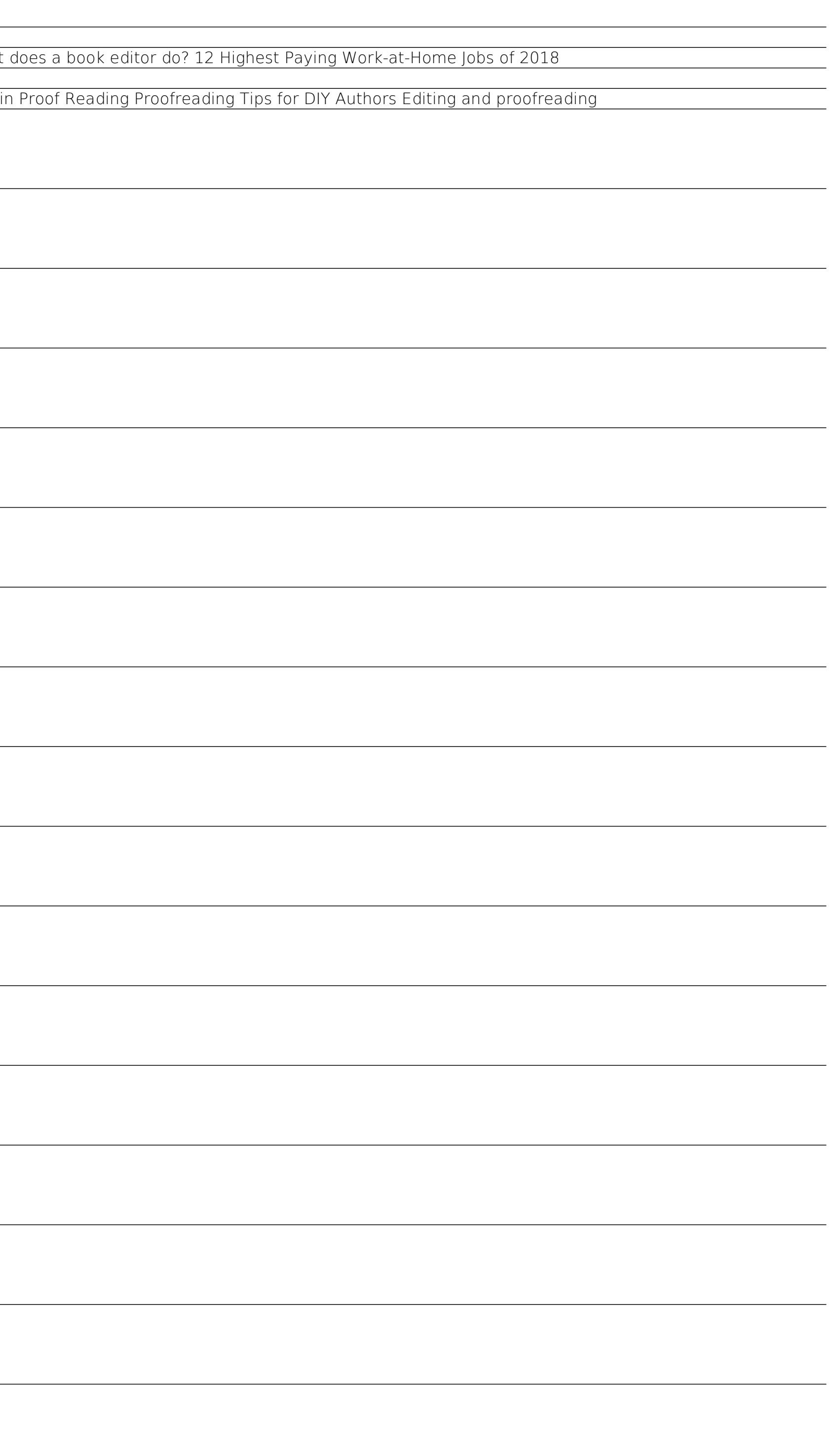